# **CONTENTS IN DETAIL**

#### **ACKNOWLEDGMENTS xvii**

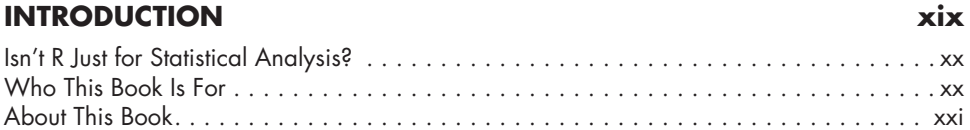

# **PART I: VISUALIZATIONS 1**

#### **AN R PROGRAMMING CRASH COURSE 3** Setting Up . . . . . . . . . . . . . . . . . . . . . . . . . . . . . . . . . . . . . . . . . . . . . . . . . . . . . . . . 4 Installing R and RStudio . . . . . . . . . . . . . . . . . . . . . . . . . . . . . . . . . . . . . . . . 4 Exploring the RStudio Interface . . . . . . . . . . . . . . . . . . . . . . . . . . . . . . . . . . . 4 R Script Files . . . . . . . . . . . . . . . . . . . . . . . . . . . . . . . . . . . . . . . . . . . . . . . . . . . . . . 5 Basic R Syntax . . . . . . . . . . . . . . . . . . . . . . . . . . . . . . . . . . . . . . . . . . . . . . . . . . . . . 6 Arithmetic Operators . . . . . . . . . . . . . . . . . . . . . . . . . . . . . . . . . . . . . . . . . . 6 Comparison Operators . . . . . . . . . . . . . . . . . . . . . . . . . . . . . . . . . . . . . . . . 7 Functions . . . . . . . . . . . . . . . . . . . . . . . . . . . . . . . . . . . . . . . . . . . . . . . . . . 8 Working with Data . . . . . . . . . . . . . . . . . . . . . . . . . . . . . . . . . . . . . . . . . . . . . . . . . . 9 Importing Data . . . . . . . . . . . . . . . . . . . . . . . . . . . . . . . . . . . . . . . . . . . . . . 9 Saving Data as Objects . . . . . . . . . . . . . . . . . . . . . . . . . . . . . . . . . . . . . . . 11 Installing Packages . . . . . . . . . . . . . . . . . . . . . . . . . . . . . . . . . . . . . . . . . . 12 RStudio Projects . . . . . . . . . . . . . . . . . . . . . . . . . . . . . . . . . . . . . . . . . . . . . . . . . . . 13 Data Analysis with the tidyverse . . . . . . . . . . . . . . . . . . . . . . . . . . . . . . . . . . . . . . . . 14 tidyverse Functions . . . . . . . . . . . . . . . . . . . . . . . . . . . . . . . . . . . . . . . . . . 15 The tidyverse Pipe . . . . . . . . . . . . . . . . . . . . . . . . . . . . . . . . . . . . . . . . . . . 15 Comments . . . . . . . . . . . . . . . . . . . . . . . . . . . . . . . . . . . . . . . . . . . . . . . . . . . . . . . 16 How to Get Help . . . . . . . . . . . . . . . . . . . . . . . . . . . . . . . . . . . . . . . . . . . . . . . . . . 17 Summary . . . . . . . . . . . . . . . . . . . . . . . . . . . . . . . . . . . . . . . . . . . . . . . . . . . . . . . 18 Additional Resources . . . . . . . . . . . . . . . . . . . . . . . . . . . . . . . . . . . . . . . . . . . . . . . 18

### **2**

**1**

#### **PRINCIPLES OF DATA VISUALIZATION 19**

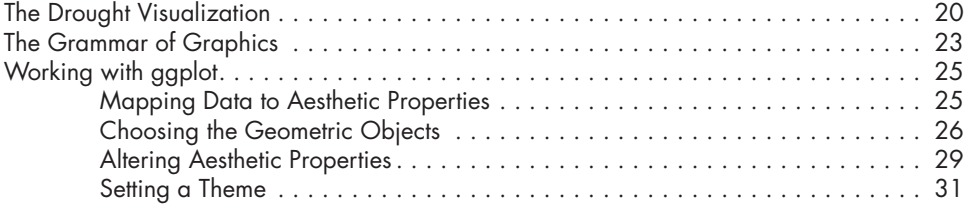

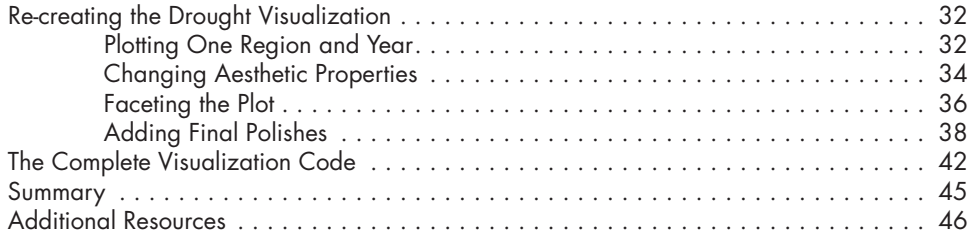

# **3**

### **CUSTOM DATA VISUALIZATION THEMES 47**

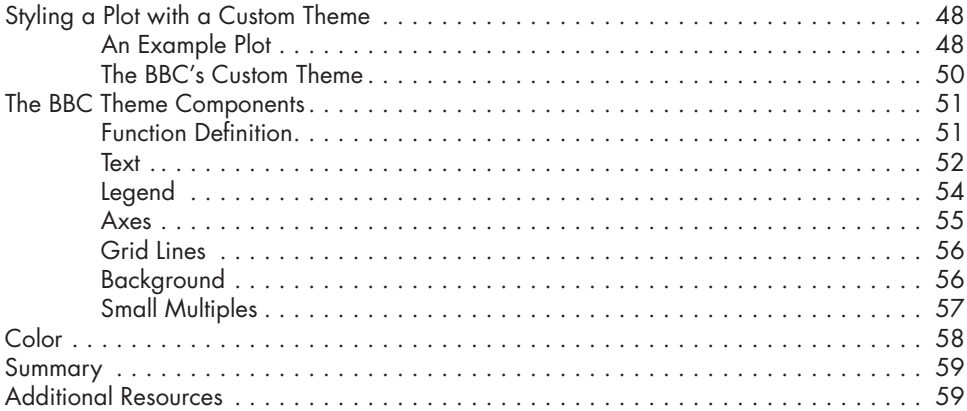

#### **4**

## **MAPS AND GEOSPATIAL DATA 61**

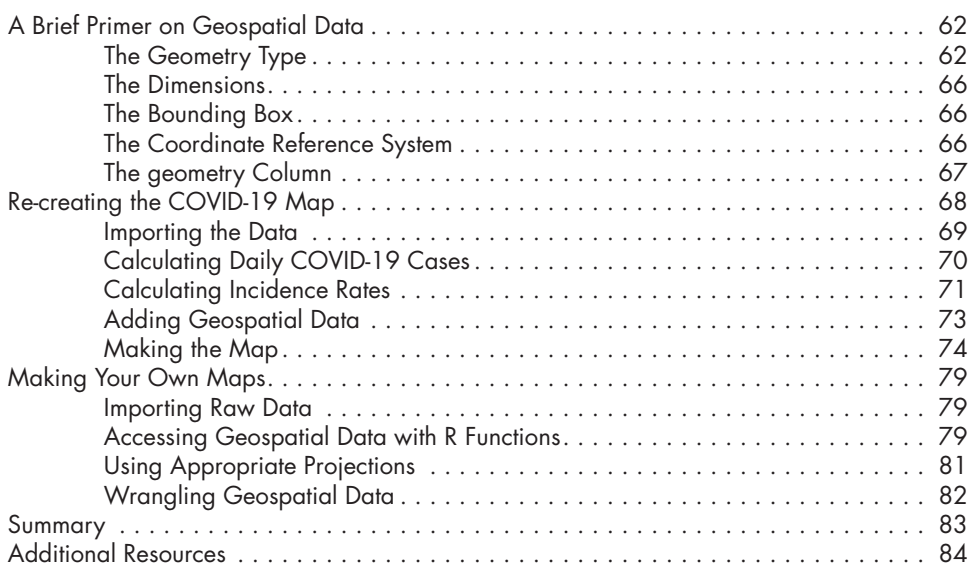

#### **5 DESIGNING EFFECTIVE TABLES 85**

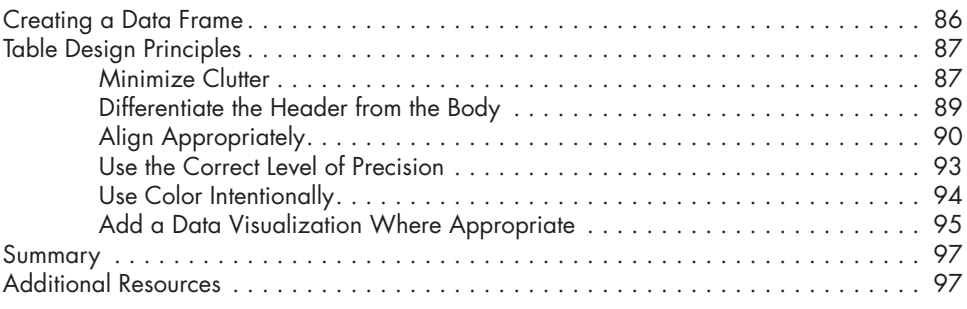

### **PART II: REPORTS, PRESENTATIONS, AND WEBSITES 99**

#### **R MARKDOWN REPORTS 101** Creating an R Markdown Document . . . . . . . . . . . . . . . . . . . . . . . . . . . . . . . . . . . . 102 Document Structure . . . . . . . . . . . . . . . . . . . . . . . . . . . . . . . . . . . . . . . . . . . . . . . . 103 The YAML Metadata . . . . . . . . . . . . . . . . . . . . . . . . . . . . . . . . . . . . . . . . 104 The R Code Chunks . . . . . . . . . . . . . . . . . . . . . . . . . . . . . . . . . . . . . . . . . 104 Markdown Text . . . . . . . . . . . . . . . . . . . . . . . . . . . . . . . . . . . . . . . . . . . . 106 Inline R Code . . . . . . . . . . . . . . . . . . . . . . . . . . . . . . . . . . . . . . . . . . . . . 108 Running Code Chunks Interactively . . . . . . . . . . . . . . . . . . . . . . . . . . . . . . . . . . . . . 109 Quarto . . . . . . . . . . . . . . . . . . . . . . . . . . . . . . . . . . . . . . . . . . . . . . . . . . . . . . . . 111 Summary . . . . . . . . . . . . . . . . . . . . . . . . . . . . . . . . . . . . . . . . . . . . . . . . . . . . . . 111 Additional Resources . . . . . . . . . . . . . . . . . . . . . . . . . . . . . . . . . . . . . . . . . . . . . . 111

#### **7**

**6**

#### **PARAMETERIZED REPORTING 113**

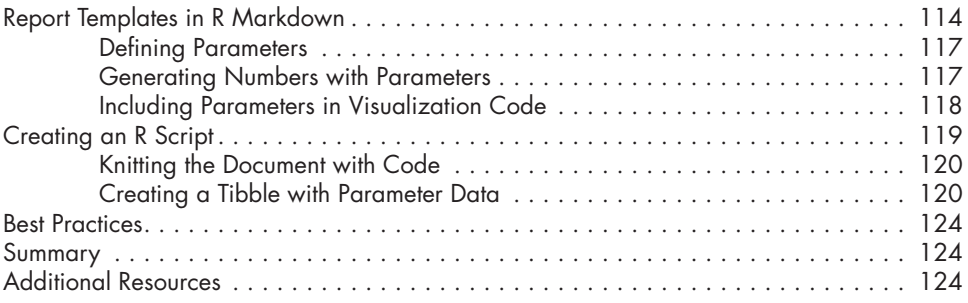

#### **8**

#### **SLIDESHOW PRESENTATIONS 125**

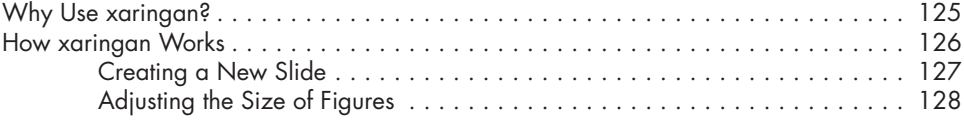

#### Contents in Detail **xiii**

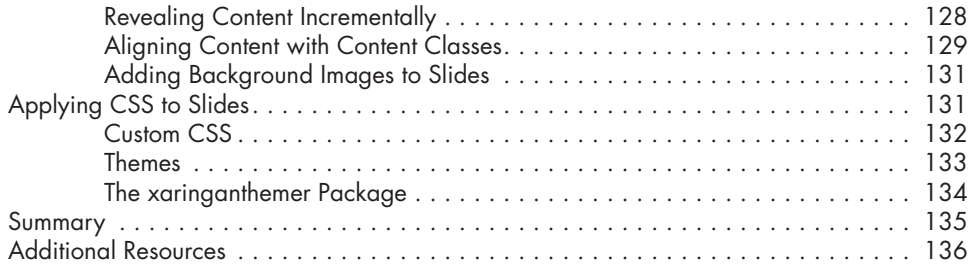

#### **9 WEBSITES 137**

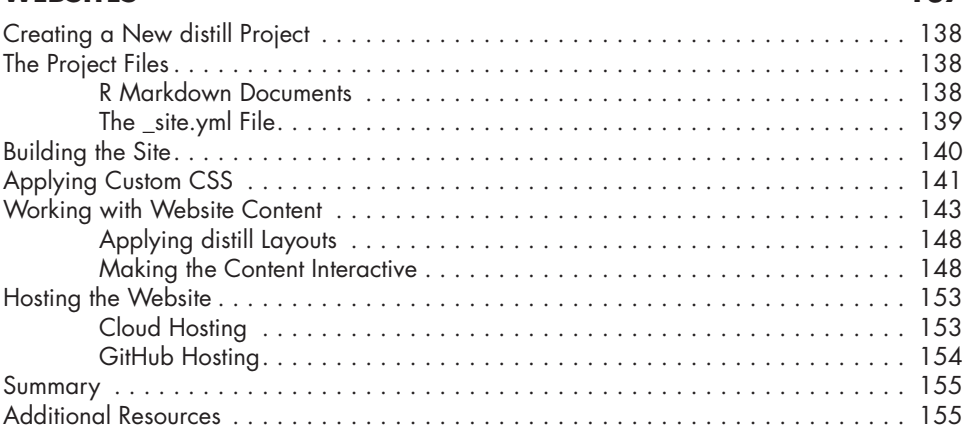

#### **10 QUARTO 157**

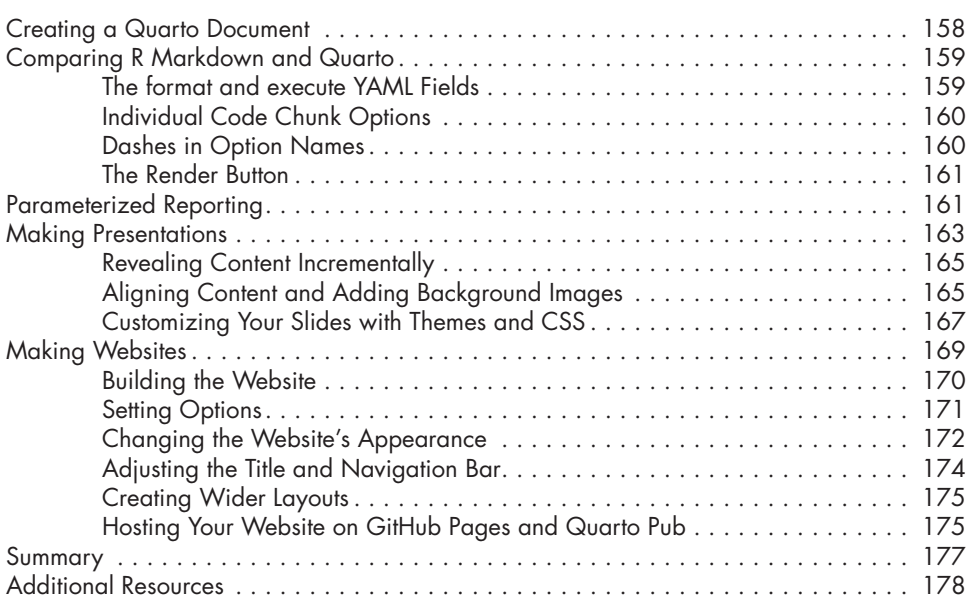

# **PART III: AUTOMATION AND**

Contents in Detail **xv**

# **CREATING FUNCTIONS AND PACKAGES 201**

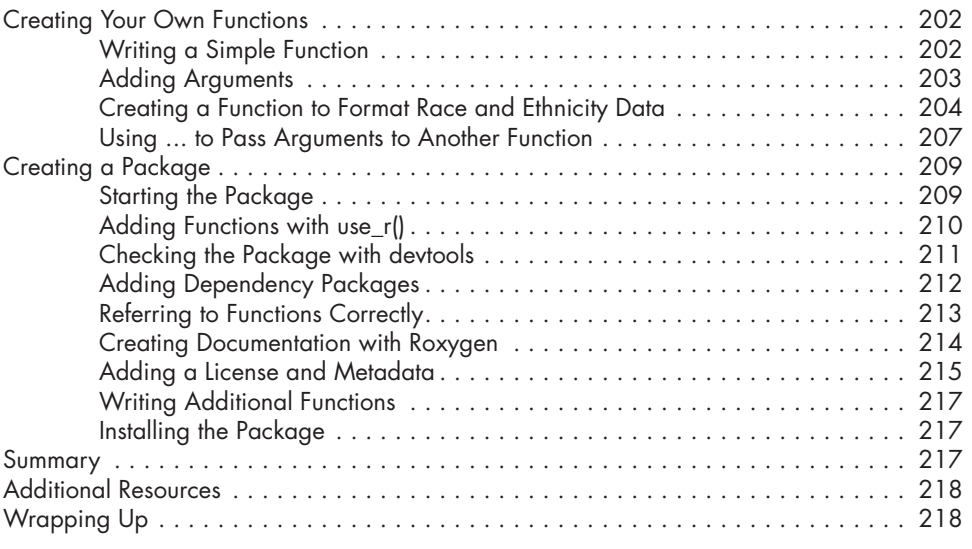

**INDEX 219**

Importing Data from Google Sheets with googlesheets4 . . . . . . . . . . . . . . . . . . . . . . 182

Accessing Census Data with tidycensus . . . . . . . . . . . . . . . . . . . . . . . . . . . . . . . . . . 188

Visualizing American Community Survey Data . . . . . . . . . . . . . . . . . . . . . . . . . . . . . 194

Summary . . . . . . . . . . . . . . . . . . . . . . . . . . . . . . . . . . . . . . . . . . . . . . . . . . . . . . 199 Additional Resources . . . . . . . . . . . . . . . . . . . . . . . . . . . . . . . . . . . . . . . . . . . . . . 200

Connecting to Google . . . . . . . . . . . . . . . . . . . . . . . . . . . . . . . . . . . . . . . 182 Reading Data from a Sheet . . . . . . . . . . . . . . . . . . . . . . . . . . . . . . . . . . . 182 Using the Data in R Markdown . . . . . . . . . . . . . . . . . . . . . . . . . . . . . . . . . 183 Importing Only Certain Columns . . . . . . . . . . . . . . . . . . . . . . . . . . . . . . . . 187

Connecting to the Census Bureau with an API Key . . . . . . . . . . . . . . . . . . . . 188 Working with Decennial Census Data . . . . . . . . . . . . . . . . . . . . . . . . . . . . 189 Identifying Census Variable Values . . . . . . . . . . . . . . . . . . . . . . . . . . . . . . 190 Using Multiple Census Variables . . . . . . . . . . . . . . . . . . . . . . . . . . . . . . . . 190 Analyzing Census Data . . . . . . . . . . . . . . . . . . . . . . . . . . . . . . . . . . . . . . 192 Using a Summary Variable . . . . . . . . . . . . . . . . . . . . . . . . . . . . . . . . . . . . 193

Making Charts . . . . . . . . . . . . . . . . . . . . . . . . . . . . . . . . . . . . . . . . . . . . 195 Making Population Maps with the geometry Argument . . . . . . . . . . . . . . . . 196

# **12**

**11**

#### **AUTOMATICALLY ACCESSING ONLINE DATA 181**

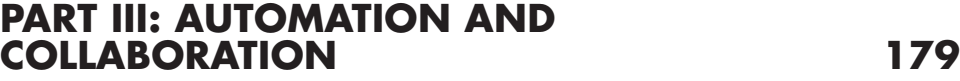

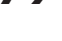